## Excel - programmera och effektivisera

- $\rightarrow$  Effektivisera och säkra arbetet med hjälp av automatisering
- $\rightarrow$  Smarta formulär för fleranvändarmiljö
- $\rightarrow$  Enklare programmering för mer robusta lösningar

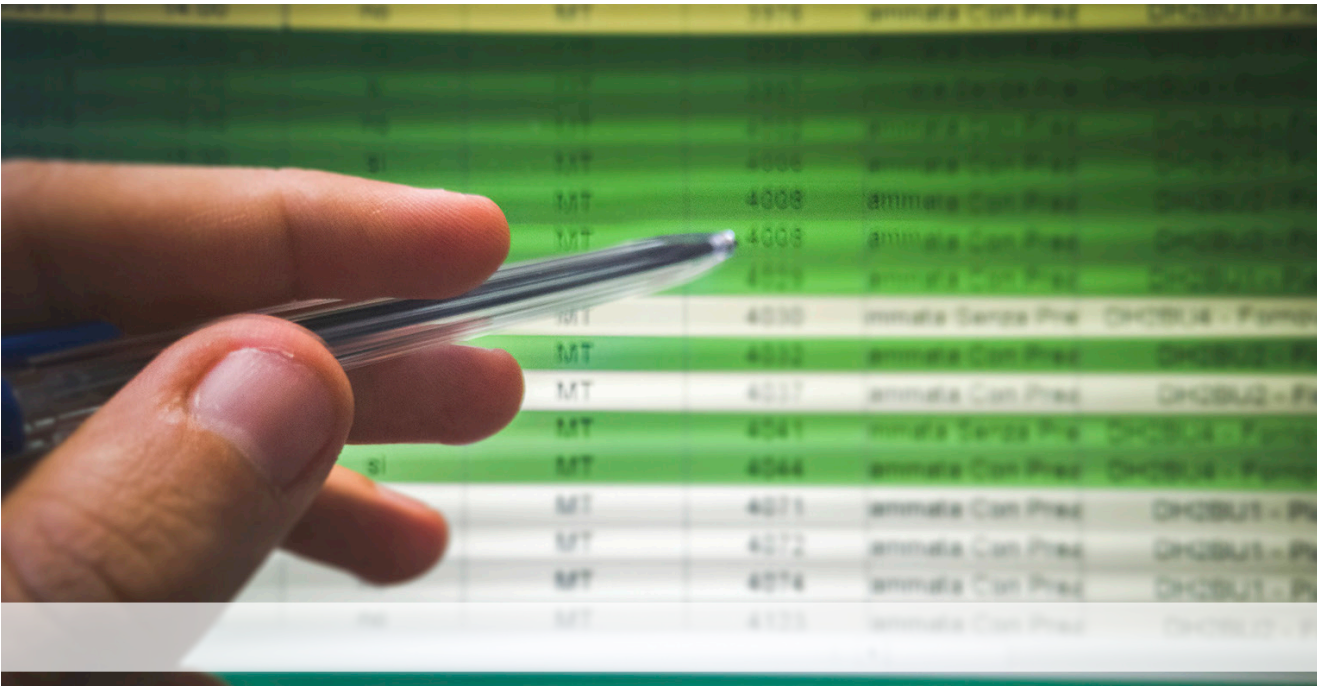

Har du stött på och använt makron i dina Excelmodeller? Kanske "ärvt" någon annans lösning som du nu satts att förvalta? Vill du veta hur detta är uppbyggt – kanske har du redan anat att det krävs en inblick i programmeringens värld för att vidareutveckla eller bygga nytt från grunden på ett robust vis. Då är detta en kurs för dig.

På den här kursen får du en inblick i språket VBA som man använder för att skapa makron. Du lär dig hitta i kodmiljön med hjälp av verktyget VBE (Visual Basic Editor) och får en insikt i de Excelobjekt som bygger upp fungerande makron.

Du får kunskaper för att kunna utveckla företagets lösningar för fleranvändarmiljö genom att skapa smarta formulär och lär dig varför tillämpningar i kod ger betydligt mer professionella – och robusta – lösningar än att bara förlita sig på Makroinspelning eller fram-googlade exempel.

Och inte minst får du i den här kursen en generell grundförståelse för programmering, som även kan tillämpas i andra typer av projekt.

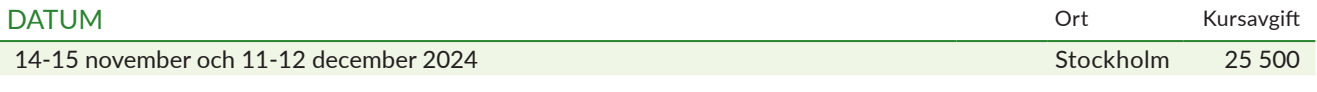

**Stockholm**: Kurser i Stockholm äger rum på Posthuset, Vasagatan 28 i Stockholm. För dig som deltar i våra utbildningar erbjuder vi specialpris på två fina hotell nära kurslokalen: Nordic Light Hotel: boka på nordiclighthotel.com och ange bokningskod "FUN-deltagare" eller Clarion Hotel Sign: ring 08-676 98 00 eller mejla till cl.sign@choice.se och uppge avtalsnummer CH2005318.

**Tider**, 10.00-17.00 första dagen i varje block och 09.00-16.00 övriga dagar.

**I kursavgiften** ingår kursdokumentation, luncher samt för- och eftermiddagskaffe. Moms tillkommer.

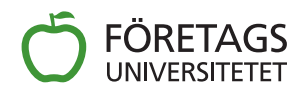

# Excel - programmera och effektivisera

– jobba smartare med makron och automatisering

## PROGRAM

## **BLOCK 1**

#### **Dag 1**

#### $\rightarrow$  Automatisera i Excel

- programspråket VBA teori om programmering
- makroinspelning vad innebär det?
- möta kodmiljön Visual Basic Editor
- redigera och analysera grundläggande kod
- vidareutveckla makromiljön

#### Î **Programmeringens grunder**

- hantera variabler och konstanter
- input och output interaktion med användaren
- kontrollera programflöden: villkor och loopar

## **förstå prinicipen föra algoritmer**

## **Dag 2**

#### Î **Vidareutveckla Excel-miljön**

- hantera Excel-data med Rangeobjektet
- tillämpa programkod i Excel
- behärska begreppen objekt, egenskaper, metoder
- Excels objektmodell hur är den uppbyggd?

#### Î **Bygga nya gränssnitt**

- kommunicera med användarformulär
- utveckla kontroller och hantera deras egenskaper
- vad innebär händelsestyrd programmering?
- tillämpning med grundläggande kod

## FAKTA

## **Deltagare**

Kursen vänder sig till dig som arbetar i Excel och som vill ta nästa steg för att kunna effektivisera arbetet och användandet genom automatisering och lättare programmering. Du bör ha grundläggande kunskaper i Excel samt ha erfarenhet av praktisk användning av Excel.

## **Metod**

Vi kombinerar teori med många praktiska övningar under kursledarens kunniga handledning.

## **Ta med egen dator**

Ta med egen dator med Office 365 installerad. Om du inte har tillgång till egen dator, meddela oss så får du låna av oss.

#### **Kursledare**

Stefan Livstedt

#### **Kursavgift**

I kursavgiften ingår kursdokumentation samt i de fall kursen genomförs på plats i våra kurslokaler även luncher samt för- och eftermiddagskaffe. Moms tillkommer.

## **BLOCK 2**

## **Dag 1**

#### Î **Vidare om kodstrukturer**

- hur objektvariabler förbättrar dina makron
- förstå större programflöden: procedurer och funktioner
- proffsigare kod: vektorer, typer, struktar, klasser
- mer om att bygga större strukturer

#### $\rightarrow$  Mer tillämpning i Excel

- händelsestyrning flr Excels objekt
- egen kod för anpassade funktioner
- makrokod för pivottabeller

#### **makrokod för diagram**

#### **Dag 2**

#### Î **Automatisera Excels omvärld I**

- utveckla systemet genom filterhantering: arbetsböcker resp. textfiler
- felhantering i teori skapa robusta program
- error-objektet, kod för att kringgå oväntade fel

## $\rightarrow$  Automatisera Excels omvärld II

- OLE-automation, anropa andra program
- samverkan med Word intro till Wordmakron
- objektbiblioteken hur hanteras dessa?
- anropa Outlook, early-late bindings

#### **→ AI:s roll i automatiseringen**

- möjligheter och risker
- hur kan Copilot användas?

## **Mål**

Målet med utbildningen är att ge dig kunskaper för att:

- $\rightarrow$  kunna skapa makron med hjälp av VBA
- $\rightarrow$  hitta i kodmiljön med hjälp av verktyget VBE (Visual Basic Editor)
- $\rightarrow$  få insikt i de Excelobjekt som bygger upp fungerande makron
- $\rightarrow$  utveckla företagets lösningar för fleranvändarmiliö genom att skapa smarta formulär
- $\rightarrow$  förstå varför tillämpningar i kod ger betydligt mer professionella – och robusta – lösningar än att bara förlita sig på Makroinspelning eller fram-googlade exempel
- $\rightarrow$  få en generell grundförståelse för programmering, som även kan tillämpas i andra sorters projekt

## **Bokning och rådgivning**

För bokning ring 08-600 62 00 eller skicka e-post till bokning@foretagsuniversitetet.se. För information och kursrådgivning ring 08-600 62 00 eller skicka e-post till kurs@foretagsuniversitetet.se.

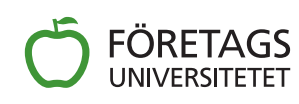

Telefon: 08-600 62 00 E-post: kurs@foretagsuniversitetet.se www.foretagsuniversitetet.se

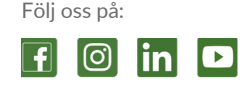